Ministério da Saúde Secretaria de Vigilância em Saúde Departamento de Análise da Situação de Saúde

**Manual de Instruções para o preenchimento da Declaração de Nascido Vivo**

Série A. Normas e Manuais Técnicos

**Brasília / DF 2010**

2010. Ministério da Saúde.

Todos os direitos reservados. É permitida a reprodução total ou parcial desta obra, desde que citada a fonte e que não seja para venda ou qualquer fim comercial.

A responsabilidade pelos direitos autorais de textos e imagens desta obra é da área técnica.

A coleção institucional do Ministério da Saúde pode ser acessada, na íntegra, na Biblioteca Virtual em Saúde do Ministério da Saúde: http://www.saude.gov.br/bvs

Série A. Normas e Manuais Técnicos.

Tiragem: 4.ª edição – 2010 – 10.000 exemplares

*Elaboração, edição e distribuição*  MINISTÉRIO DA SAÚDE Secretaria de Vigilância em Saúde Departamento de Análise de Situação em Saúde Organização: Coordenação Geral de Informações e Análise Epidemiológica Produção: Núcleo de Comunicação SAF Sul, Trecho 02, Lote 5/6, Edifício Premium, Torre I, Bloco F, Térreo, Sala 15 CEP: 70070-600, Brasília – DF Tel.: (61) 3306-7110 *Homepage*: www.saude.gov.br/svs

*Coordenação Técnica* Vera Regina Barea

*Elaboração Técnica* Vera Regina Barea Hélio de Oliveira Roberto Reyes Lecca

*Produção Editorial* Coordenação: XX Capa, projeto gráfico e diagramação: XX Normalização: Editora/MS

Impresso no Brasil / *Printed in Brazil*

Ficha Catalográfica

Brasil. Ministério da Saúde. Secretaria de Vigilância em Saúde. Departamento de Análise de Situação de Saúde. Manual de Instruções para o preenchimento da Declaração de Nascido Vivo / Ministério da Saúde, Secretaria de Vigilância em Saúde, Departamento de Análise de Situação de Saúde. – Brasília: Ministério da Saúde, 2009. XX p.: il. (Série A. Normas e Manuais Técnicos)

ISBN XXX

1. Nascido vivo. 2. Sistema de Informações. I. Título. II. Série

CDU xxx.xx

Catalogação na fonte – Coordenação Geral de Documentação e Informação – Editora MS – OS XXXXX

*Títulos para indexação:*

Em inglês: Instruction Manual for completing the Certificate of Live Birth. Em espanhol: Manual de Instrucciones para el llenado de la Declaración de Nacido Vivo

# **SUMÁRIO**

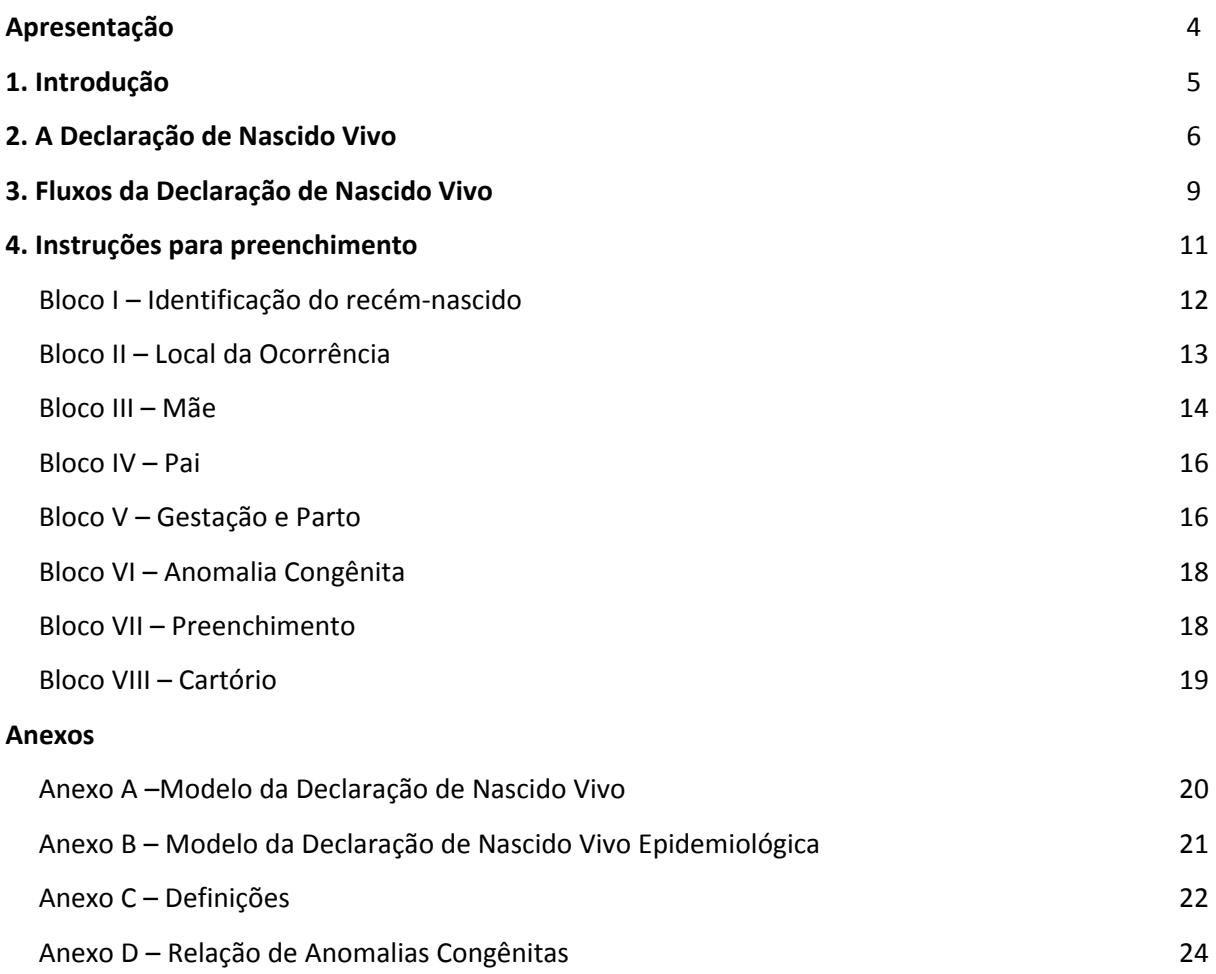

## **APRESENTAÇÃO**

Nos últimos anos, o Governo Federal tem realizado ações e campanhas para reduzir o sub-registro de nascimentos no país e possibilitar o acesso do brasileiro à documentação básica, o que lhe permite exercer seus direitos civis básicos. Uma ação fundamental tem sido a implantação do uso obrigatório em todo o território nacional da *Declaração de Nascido Vivo* – DNV –, documento padrão do Ministério da Saúde, hábil para a lavratura da Certidão de Nascimento pelos Cartórios de Registro Civil e, portanto, para a garantia dos direitos de cidadania.

Diante das alterações ocorridas no modelo da DNV e da diversidade de pessoas autorizadas a emití-la – profissionais da saúde ou parteiras vinculadas à saúde responsáveis pela assistência ao parto ou ao recém-nascido– resulta necessária a divulgação de normas técnicas atualizadas para a adequada emissão e o correto preenchimento do formulário. Esta ação é competência da Secretaria de Vigilância em Saúde do Ministério da Saúde, como gestora nacional do Sistema de Informações sobre Nascidos Vivos.

O presente *Manual de Instruções para o preenchimento da Declaração de Nascido Vivo* representa um esforço do Departamento de Análises de Situação de Saúde – DASIS – que, através da sua Coordenadoria Geral de Informações e Análises Epidemiológicas – CGIAE –, está disponibilizando, em linguagem acessível e objetiva, orientações sobre o correto preenchimento da versão atualizada da DNV, que entra em funcionamento neste ano, substituindo a versão de 2001. Uma das principais alterações no formulário é a inclusão do nome do recém-nascido.

Esta versão atualizada pretende contribuir para a melhoria de qualidade dos dados informados nas DNV e traz uma novidade: a Declaração de Nascido Vivo Epidemiológica – DNV Epidemiológica – , instituída pela Portaria SVS nº 116, de 11 de fevereiro de 2009. Este novo instrumento objetiva a ampliação da cobertura sobre os registros de nascidos vivos em todo o país, sendo assim uma ferramenta de suporte à busca ativa com caráter administrativo de amplitude exclusivamente gerencial.

Espera-se que este Manual, ao orientar gestores, técnicos e pessoal de apoio quanto ao correto preenchimento das Declarações de Nascido Vivo, seus fluxos, sua importância e seus conceitos básicos, seja de fato um instrumento capaz de contribuir para o aumento da eficiência e eficácia do Sistema de Informação sobre Nascidos Vivos no Brasil.

> **Gerson Oliveira Penna Secretário de Vigilância à Saúde**

# **1. INTRODUÇÃO**

l

O Ministério da Saúde implantou, a partir de 1990, o Sistema de Informações sobre Nascidos Vivos (SINASC), tendo como base a Declaração de Nascido Vivo (DNV), cujo objetivo principal é fornecer informações sobre as características dos nascidos vivos, fundamentais para o estabelecimento de indicadores de saúde específicos.

A legislação vigente sobre eventos vitais, entre os quais nascimentos e óbitos, a Lei dos Registros Públicos<sup>1</sup>, determina, no seu Art. 51, que "*Todo nascimento que ocorrer no território nacional deverá ser dado a registro no cartório do lugar em que tiver ocorrido o parto, dentro de quinze dias, ampliando-se até três meses para os lugares distantes mais de trinta quilômetros da sede do cartório".* 

A Secretaria de Vigilância em Saúde é o gestor, em nível nacional, do SINASC, sendo de sua responsabilidade, por meio da Coordenação Geral de Informações e Análise Epidemiógica (CGIAE), orgânica do Departamento de Análise de Situação de Saúde (DASIS), as alterações de *layout*, bem como providências para impressão e distribuição dos documentos de Declaração de Nascido Vivo e dos manuais do sistema.

Ao receber os dados sobre nascimentos das Secretarias Estaduais de Saúde, a CGIAE faz uma crítica dos mesmos, consolidando-os e formando a base nacional de dados sobre nascimentos, de acesso público.

 $^{1}$  BRASIL – Leis e Decretos REGISTROS PÚBLICOS – Lei nº 6015, de 31 de dezembro de 1973, publicada em DO da União de 31 dezembro de 1973

# 2. **A DECLARAÇÃO DE NASCIDO VIVO - DNV**

Documento padrão de uso obrigatório em todo o território nacional, para a coleta dos dados sobre nascidos vivos e considerado como documento hábil para os fins do Art 51 da Lei nº 6.015/1973, já citada, para a lavratura da Certidão de Nascimento pelo Cartório de Registro Civil (Art. 11 da Portaria nº 116 MS/SVS /2009)  $^2$  e do inciso IV do Art 10 da Lei nº 8.069 / 1990 $^3$ .

O instrumento padronizado é impresso com sequência numérica única, em conjuntos de três vias auto-copiativas, conforme fotolito padronizado pela SVS/MS (**Anexo A**). O controle da numeração bem como a emissão e distribuição dos formulários para as Secretarias Estaduais de Saúde é de competência exclusiva do Ministério da Saúde, pela sua Secretaria de Vigilância em Saúde (Art. 12 da Portaria nº 116 MS/SVS/ 200, já citada).

As Secretarias Estaduais de Saúde são responsáveis pela distribuição dos formulários diretamente ou por meio de suas instâncias regionais de saúde, às Secretarias Municipais de Saúde e aos Distritos Sanitários Especiais Indígenas, que estabelecerão controle sobre a distribuição e utilização do documento padrão em sua esfera de gerenciamento do sistema (Art. 13 da Portaria nº 116 MS/SVS / 2009).

As Secretarias Municipais de Saúde são responsáveis pelo fornecimento e pelo controle da utilização dos formulários entregues às unidades notificadoras e notificadores que são responsáveis solidários pela série numérica recebida (Art. 13 da Portaria nº 116 MS/SVS / 2009).

Unidades notificadoras que recebem os formulários das Secretarias Municipais de Saúde:

- Estabelecimento e Serviço de Saude, inclusive o de atendimento ou internação domiciliar
- Cartório de Registro Civil

l

A portaria 116 prevê também a distribuição de formulários para profissionais de saúde e parteiras tradicionais (estas apenas quando reconhecidas e vinculadas a unidade de saúde), que realizem atendimento a parto domiciliar, mediante cadastramento e controle da Secretaria Municipal de Saúde.

### **A Declaração de Nascido Vivo Epidemiológica – DNV Epidemiológica**

Documento padrão de uso obrigatório em todo o território nacional para a coleta dos dados do nascimento conhecido tardiamente pelo sistema de saúde, em circunstancias em que não seja mais possível emitir uma DN normal (geralmente para crianças que já morreram sem gerar DN por ocasião de

<sup>&</sup>lt;sup>2</sup> BRASIL – MINISTÉRIO DA SAÚDE – Secretaria de Vigilância em Saúde . Portaria nº 116, de 11 de fevereiro de 2009, publicada em DO da Uniãode 12 de fevereiro de 2009, regulamentando a coleta de dados, fluxo e periodicidade do envio de informações sobre óbitos e nascidos vivos para os Sistemas de Informações em Saúde e revogando a Portaria nº 20/03 do mesmo título

<sup>3</sup> BRASIL – Leis e Decretos – Lei nº 8.069, de 13 de julho de 1990, criando o Estatudo da Criança e do Adolescente, e dando outras providências, publicada no DO da União de 16 de julho de 1990, pag s 13.563 a 13.577, Secção I

seu nascimento). É desejável que mesmo em situações de registro tardio, sempre que possível, e dentro do que prevê o artigo 11, parágrao 1º da portaria 116, seja emitida uma DN, e não uma DN Epidemiológica.

Esta declaração não é considerada como documento hábil para os fins das legislações citadas em rodapés de números 1 e 4.

O instrumento padronizado é impresso com sequência numérica única, em via única, conforme fotolito padronizado pela SVS/MS (**Anexo B**). O controle da numeração bem como a emissão e distribuição dos formulários para as Secretarias Estaduais de Saúde é de competência exclusiva do Ministério da Saúde, pela sua Secretaria de Vigilância em Saúde.

Ressalte-se que os dois modelos (da DNV e DNV Epidemiológica) são inteiramente iguais no *layout*, com os mesmos Blocos e com as mesmas variáveis, porém apresentam as seguintes diferenças:

- os títulos dos Blocos têm fundo preto na DNV e fundo verde na DNV Epidemiológica
- a DNV é composta por três vias, de cores distintas, cada uma com destino final informado, enquanto a DNV Epidemiológica tem apenas uma via e um único destino
- a DNV é distribuída para as unidades notificadoras, enquanto a DNV Epidemiológica tem sua distribuição exclusiva para as Secretarias de Saúde, Estadual e Municipais
- a responsabilidade pela emissão da DNV é dos profissionais que atuam na área obstétrica dos Estabelecimentos de Saúde, enquanto na DNV Epidemiológica esta responsabilidade cabe aos gestores do SINASC nas Secretarias de Saúde
- cada um dos modelos (DNV e DNV Epidemiológica) segue uma numeração própria e identificável se é epidemiológica ou não
- os fluxos da DNV para os diversos tipos de ocorrência, não se aplicam à DNV Epidemiológica, visto esta ser exclusiva das Secretarias de Saúde, onde é preenchida e processada no sistema

### **Considerações de relevância para o preenchimento da DNV**

São apresentadas abaixo algumas considerações direcionadas para os responsáveis pelo preenchimento e emissão da DNV.

a emissão da DNV é da competência e responsabilidade dos profissionais de saúde, ou parteiras (reconhecidas e vinculadas às unidades de saúde) responsáveis pela assistência ao parto ou ao recémnascido, no caso dos partos hospitalares ou domiciliares com assistência

para o preenchimento da DNV devem ser privilegiadas as informações prestadas pela puérpera, pelos profissionais de saúde presentes na sala de parto e as constantes nos documentos disponíveis, como prontuários e anotações pertinentes

a DNV deve ser preenchida, em todo o território nacional, para todos os eventos ocorridos:

7

a) nas unidades de internação ou de emergência dos estabelecimentos de saúde

b) fora dos estabelecimentos de saúde, mas que neles venham a receber assistência de forma imediata

c) em domicílio ou em outros locais.

em caso de gestação múltipla (dois ou mais nascimentos vivos), deve ser preenchida uma DNV para cada produto da gestação

para os nascidos mortos, em qualquer tipo de gestação, deve ser preenchida apenas a Declaração de Óbito (DO), com a anotação de que se trata de um óbito fetal

# **3. FLUXOS DA DECLARAÇÃO DE NASCIDO VIVO**

Em função das características da área física onde ocorreu o evento (Campo 7 do Bloco II), o fluxo da DNV varia, de acordo com o disposto nos artigos 30 a 33 da Portaria nº 116-MS/SVS, de 11/02/2009 $^4$ .

# **FLUXO 1** - Art. 30 da Portaria nº 116 MS/SVS de 11/02/2009

Parto hospitalar.

l

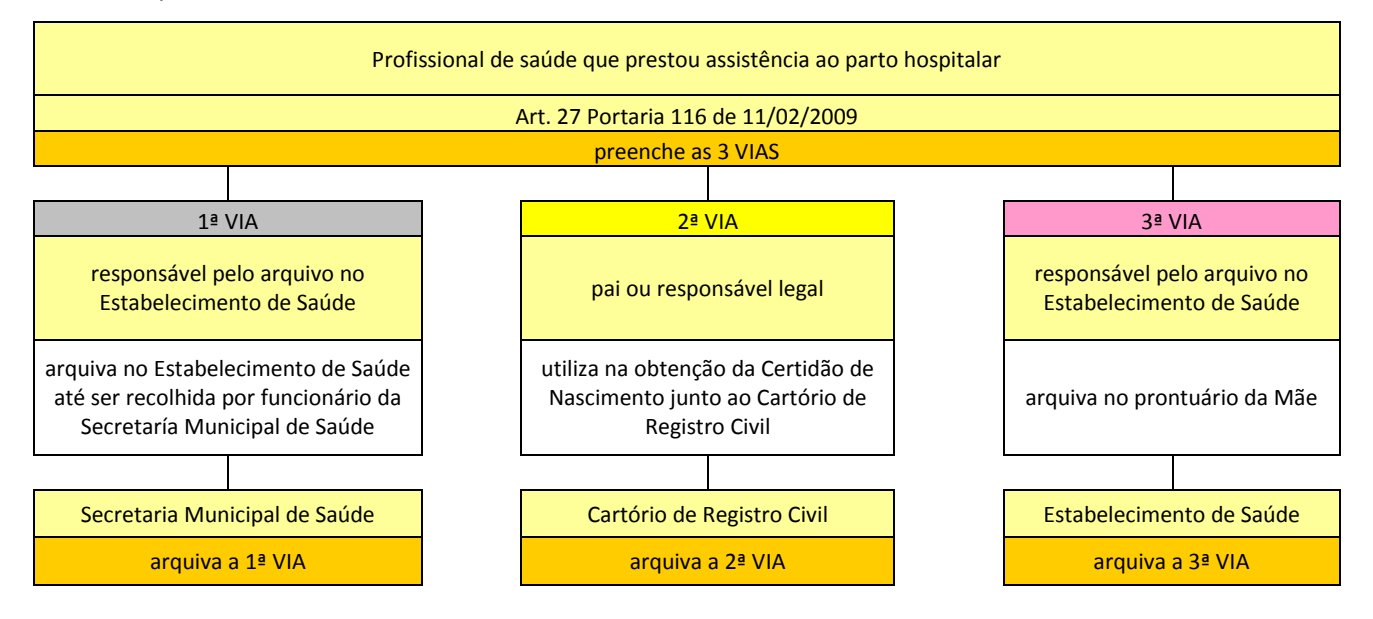

### **FLUXO 2** - Art. 31 da Portaria nº 116 MS/SVS de 11/02/2009

Parto domiciliar com assistência prestada por profissional de saúde ou parteira tradicional.

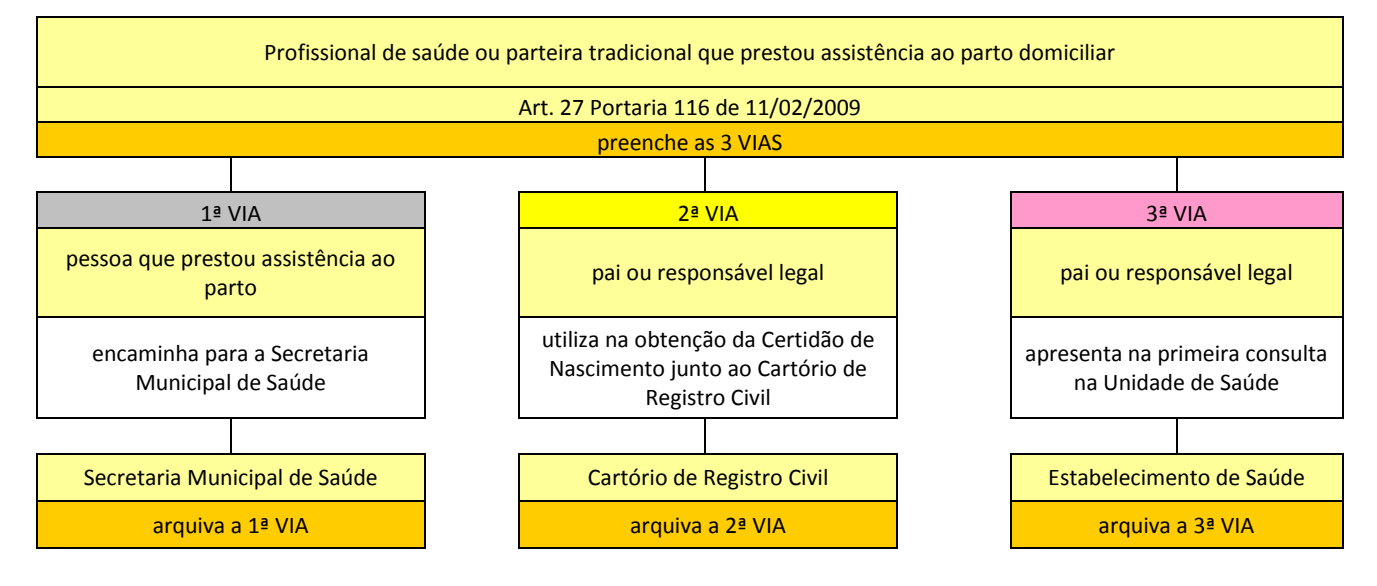

<sup>4</sup> MINISTÉRIO DA SAÚDE – Secretaria de Vigilância em Saúde – Portaria nº116, de 11 de fevereiro de 2009, publicada em D O da União de 12 fev 2009, regulamentando a coleta de dados, fluxo e periodicidade do envio de informações sobre óbitos e nascidos vivos,para os Sistemas de Informações em Saúde, revogando a Portaria nº 20/03, do mesmo título

# **FLUXO 3** - Art. 32 da Portaria nº 116 MS/SVS de 11/02/2009

Parto domiciliar sem assistência prestada por profissional de saúde ou parteira tradicional.

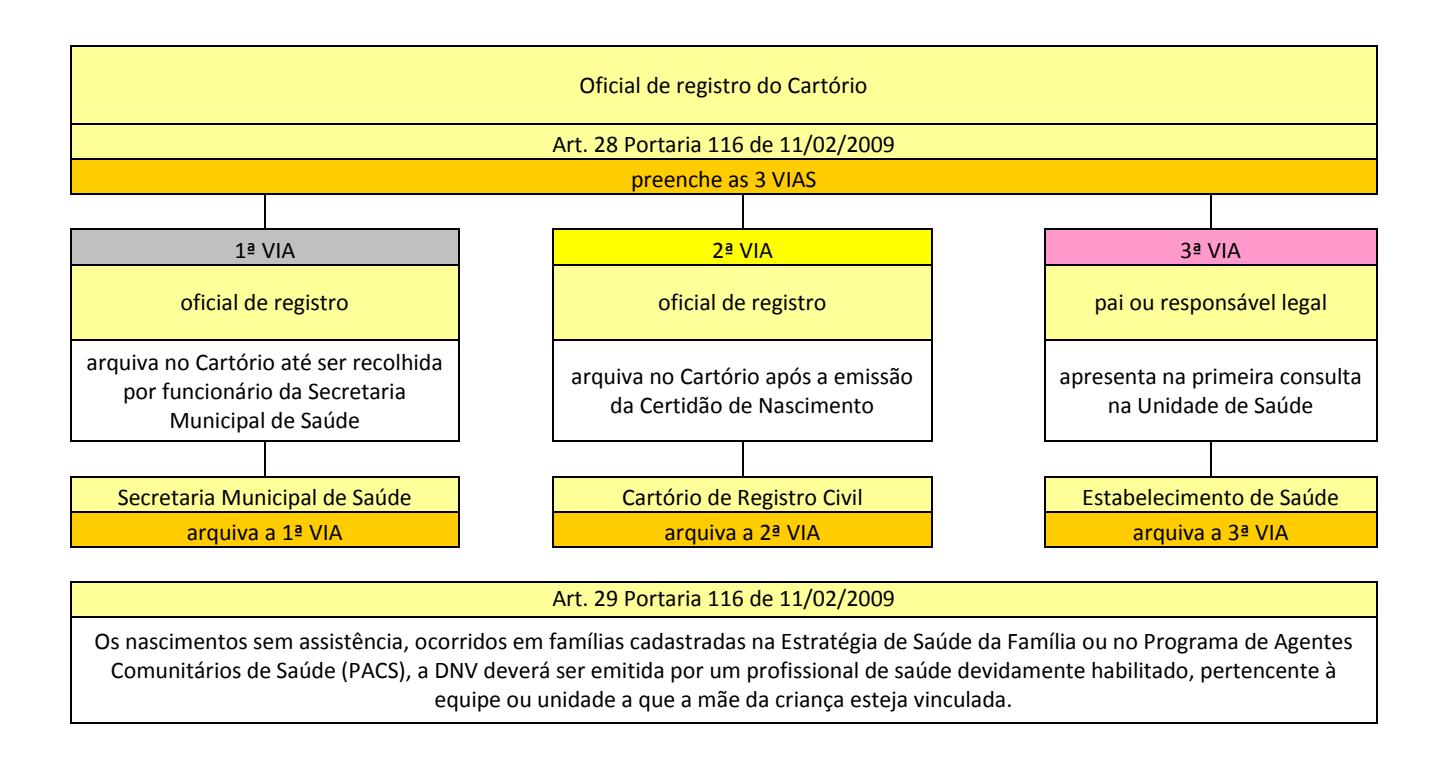

# **FLUXO 4** - Art. 33 da Portaria nº 116 MS/SVS de 11/02/2009

Parto domiciliar de indígena aldeiado, com assistência.

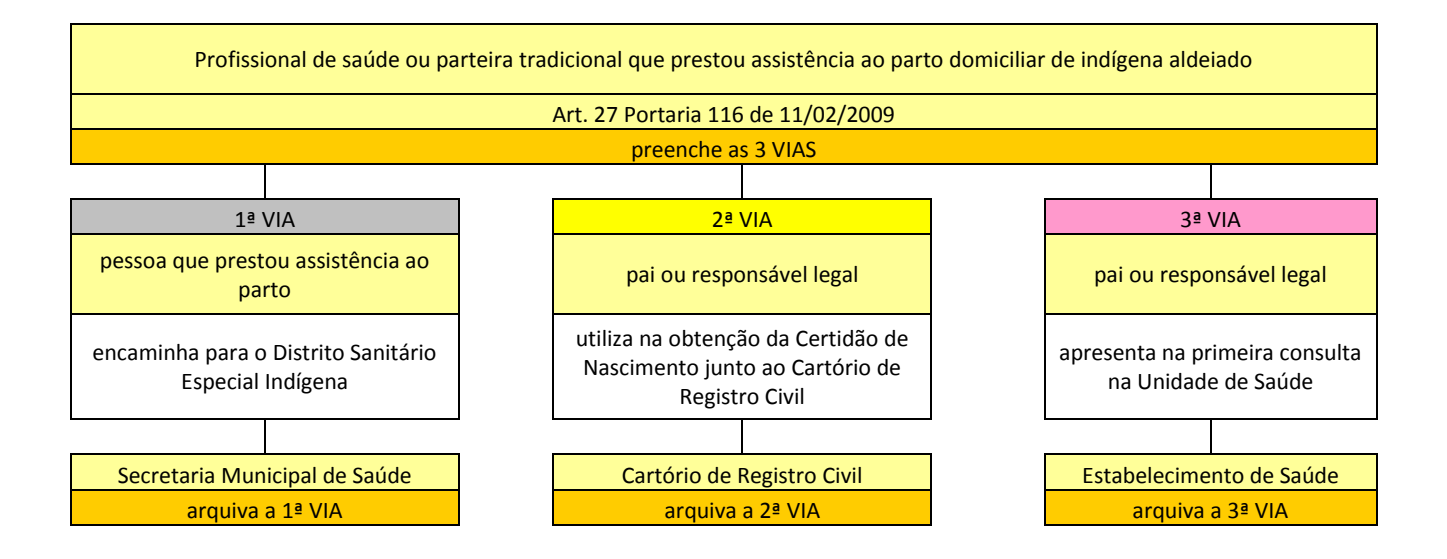

## **4. INSTRUÇÕES PARA PREENCHIMENTO**

A Declaração de Nascido Vivo (DNV) é impressa em papel especial autocopiativo, em três vias, compondo um jogo com numeração seqüencial.

O jogo, contendo as três vias, deve ser destacado do bloco (cada bloco contém 30 jogos de formulários) antes do preenchimento da declaração.

O preenchimento deve ser feito de preferência em letra de forma legível e com caneta esferográfica.

O responsável pela emissão não deve assinar uma DNV em branco, devendo verificar se todos os itens de identificação foram devida e corretamente preenchidos.

Devem ser evitadas emendas ou rasuras. Caso isto ocorra, o jogo da DNV deve ser anulado e encaminhado ao setor de processamento para controle.

Deve ainda ser evitado deixar campos em branco, assinalando o código correspondente a *"Ignorado"* quando não se conhecer a informação solicitada ou um traço (-) quando não se aplicar ao item correspondente ou na impossibilidade de serem obtidas as informações.

A Declaração de Nascido Vivo é composta por oito Blocos, com um total de 52 variáveis ou campos, abrangendo dados estatísticos, sócio-demográficos e epidemiológicos:

> Bloco I – Identificação do recém-nascido Bloco II – Local da Ocorrência Bloco III – Mãe Bloco IV – Pai Bloco V – Gestação e parto Bloco VI – Anomalia congênita Bloco VII – Preenchimento Bloco VIII – Cartório

O número da Declaração de Nascido Vivo é previamente atribuído e consta da primeira linha do documento, com onze algarismos, divididos em três partes:

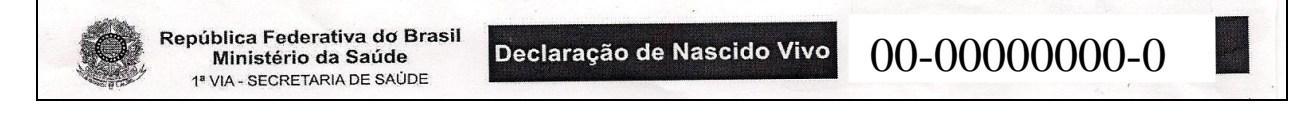

a primeira parte, com dois algarismos, corresponde a um código de identificação nacional, sob a responsabilidade da Caixa Econômica Federal

a segunda parte, com oito algarismos, corresponde à numeração seqüencial de cada jogo de DNV

a terceira parte contém um algarismo, que é o dígito verificador, cuja principal função é evitar erros de digitação, bem como reduzir a possibilidade de fraudes na emissão do documento ou na digitação de registros. Este algarismo expressa o resultado de um algoritmo aplicado aos dez algarismos anteriores

A seguir serão descritos cada bloco e o modo de preenchimento de seus campos.

# **Bloco I – Identificação do recém-nascido Campos de 1 a 14**

Este Bloco se destina a colher informações inerentes ao nascido vivo e contem seis campos.

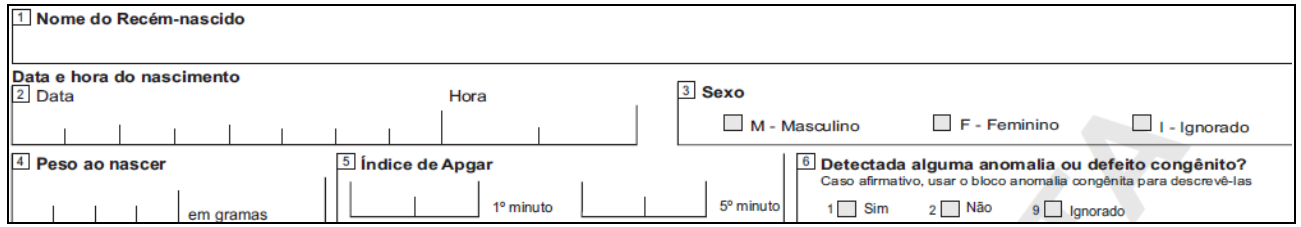

**1 Nome do Recém-nascido –** preencher com o nome que constará da Certidão de Nascimento por extenso, sem abreviaturas e em letra legível. Deve-se estimular fortemente a mãe a ter o nome da criança definido no momento do nascimento, mas se isto não for possível, ela poderá informar parcialmente o nome (apenas prenome por exemplo) para o preenchimento da DN, e ser informada que poderá ainda alterar o nome para sua configuração final na hora em que for efetuar o registro civil no cartório.

#### **Data e hora do nascimento**

**2 Data –** anotar a data do nascimento seguindo o padrão *dd / mm/ aaaa*.

**Hora**: anotar a hora exata ou aproximada em que ocorreu o nascimento, no padrão 24h.

**3 Sexo** - assinalar com um "X" a quadrícula correspondente ao tipo de sexo.

A alternativa **"***Ignorado"* só deverá ser assinalada em casos especiais como genitália indefinida ou hermafroditismo.

**4 Peso ao nascer -** colocar o peso em *gramas*, utilizando as quatro caselas. Este peso deve ser tomado até a 5ª hora após o nascimento, levando-se em consideração o fato de que após este tempo haverá uma redução ponderal

**5 Índice de Apgar-** anotar os valores do Índice de Apgar, medidos no 1º e no 5º minuto de vida, entre "00" e "10", com dois algarismos.

Quando for impossível conhecer os valores correspondentes, colocar um traço (-) nas respectivas caselas.

Obs: No **Anexo C -** *Definições*, encontra-se uma descrição detalhada sobre este índice.

#### **6 Detectada alguma malformação congênita e/ou anomalia cromossômica?**

Assinalar com um "X" a quadrícula correspondente. Caso exista alguma anomalia congênita detectável no momento do nascimento, informar sua presença neste campo e fazer uma descrição completa no campo *41* do *Bloco VI (Anomalia congênita)*.

Objetivando um melhor aproveitamento do campo 41, deverá ocorrer uma interação entre o SIM e o SINASC, visando obter uma codificação qualificada das anomalias descritas.

Obs: A relação de anomalias congênitas aparentes que podem ser especificadas é apresentada no **Anexo D**, elaborada a partir da Classificação Internacional de Doenças, 10<sup>ª</sup> revisão–CID-10<sup>5</sup>.

# **Bloco II – Local da ocorrência Campos de 7 a 13**

Este Bloco se destina a colher informações sobre o local onde ocorreu o parto e contém sete campos.

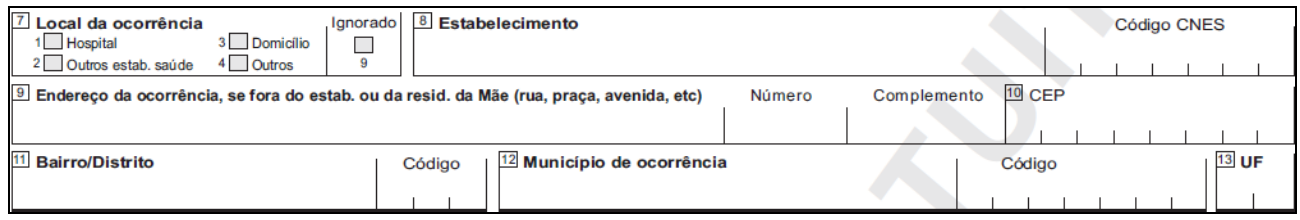

**7 Local da ocorrência -** assinalar com um "X" a quadrícula correspondente à área física onde ocorreu o parto, de acordo com as alternativas seguintes:

**1. Hospital***:* se o nascimento ocorreu em um estabelecimento de saúde que tem por finalidade básica prestar assistência médica em regime de internação, possuindo leitos e instalações apropriadas, com assistência médica permanente de pelo menos um médico

**2**. **Outros estabelecimentos de saúde:** se o nascimento ocorreu em outros estabelecimentos que prestam atenção à saúde coletiva ou individual, que não sejam hospitais (Postos e Centros de Saúde)

**3. Domicílio:** se o nascimento ocorreu em um domicílio

l

**4. Outros:** se o nascimento não ocorreu em um estabelecimento de saúde ou domicílio

**9**. **Ignorado**: quando não for possível identificar onde ocorreu o nascimento

8 **Estabelecimento -** preencher com o nome do hospital ou de outro estabelecimento de saúde onde ocorreu o nascimento.

*Código CNES***:** corresponde ao código do estabelecimento de saúde constante do *Cadastro Nacional de Estabelecimento de Saúde* que será preenchido pelo sistema, desde que o nome do estabelecimento tenha sido digitado.

Esta informação também será completada se for digitado o código e não o nome do estabelecimento.

**9 Endereço da ocorrência, se fora do estabelecimento ou da residência da Mãe (rua, praça, avenida, etc)**  preencher o endereço completo de onde ocorreu o nascimento, desde que este tenha se dado em outro local, fora do estabelecimento de saúde ou da residência da Mãe.

<sup>&</sup>lt;sup>5</sup> - ORGANIZAÇÃO MUNDIAL DE SAÚDE – Classificação Estatística Internacional de Doenças e Problemas relacionados à Saúde – 10º revisão – EDUSP, 10ª edição revista, 2008

Obs**:** Somente preencher este caso se a escolha no **Campo 7** (Local da ocorrência) tenha sido 3-**Domicílio** ou 4-**Outros**. No caso de 3-**Domicílio,** este só deve ser preenchido quando o nascimento tiver ocorrido em domicílio diferente da residência da Mãe.

**10 CEP -** anotar o Código de Endereçamento Postal correspondente ao endereço constante do campo anterior.

**11 Bairro/Distrito -** preencher o nome do bairro ou distrito ao qual pertence o logradouro, conforme constam do respectivo *Cadastro de Logradouros*.

*Código***:** o código do bairro ou distrito será preenchido pelo sistema, desde que o nome do bairro ou distrito tenha sido digitado.

Esta informação também será completada se for digitado o código e não o nome do estabelecimento.

**12 Município de ocorrência -** preencher com o nome do Município onde ocorreu o nascimento.

Código: o código do município onde ocorreu o evento será preenchido pelo sistema, desde que seu nome tenha sido digitado.

Esta informação também será completada se for digitado o código e não o nome do Município de ocorrência.

**13 UF –** preencher com a sigla da UF à qual pertence o Município de ocorrência do nascimento.

#### **Bloco III – Mãe Campos de 14 a 27**

Este Bloco, contendo quatorze campos, contempla informações sobre a Mãe do recém-nascido e algumas de suas características tais como escolaridade, ocupação habitual e situação conjugal.

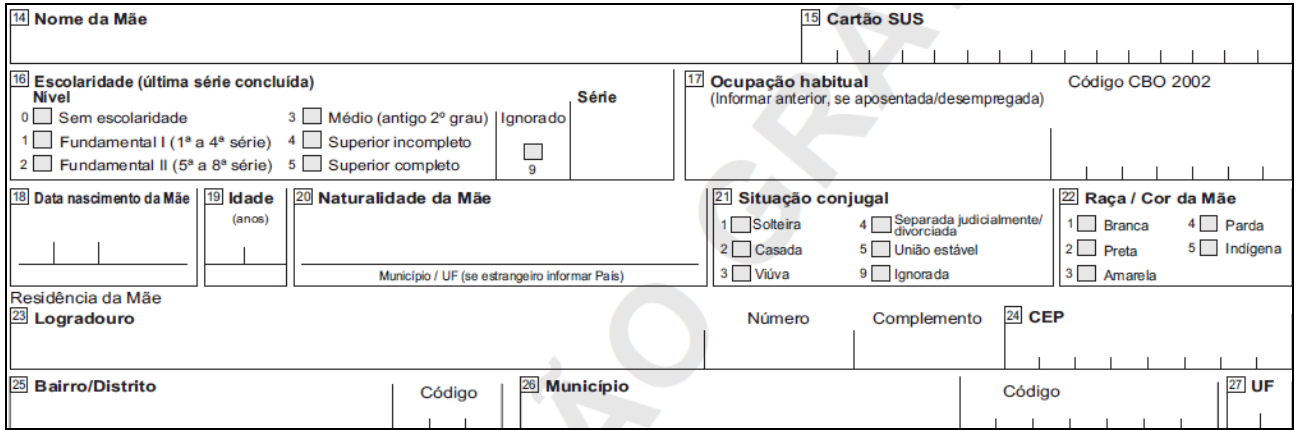

**14 Nome da Mãe –** preencher o nome completo da Mãe, sem abreviaturas. Sempre que possível, solicitar um documento de identificação.

15 **Cartão SUS** - anotar o número do Cartão SUS da Mãe. Nas UFs onde este documento não está implementado, deve-se passar um traço neste campo<sup>6</sup>.

**16 Escolaridade (última série concluída) –** Esta pergunta deve ser respondida em duas etapas, informando inicialmente o **"Nível"** de escolaridade que a pessoa estava cursando (1 - Fundamental I; 2 - Fundamental II; 3 – Médio; 4 - Superior incompleto; 5 - Superior completo) e em seguida a **"Série"** concluída com aprovação se no quesito **"Nível"** foi informada a alternativa 1, 2 ou 3.

Caso não tenha estudado, anotar sem escolaridade.

**17 Ocupação habitual -** Ocupação habitual é o tipo de trabalho exercido habitualmente pela Mãe até o momento do parto.

A informação deve ser detalhada, de modo a permitir uma boa classificação, de acordo com a **Classificação Brasileira de Ocupações – CBO 2002** <sup>7</sup>, cujo código deverá ser anotado no espaço próprio e com seis <mark>sete</mark> caracteres.

Recomenda-se não preencher com ocupações vagas, como vendedora, operária, etc, mas com o complemento da ocupação: vendedora de automóveis, operária têxtil, etc.

No caso da Mãe ser "**aposentada"**, preencher com a ocupação habitual anterior.

As categorias Estudante, Dona de Casa, Aposentado/Pensionista, e Desempregado devem ser evitadas ao máximo pois embora estejam presentes no sistema de informações, não são ocupações classificadas na CBO 2002. Podem ser usadas em situações de exceção, mas por não integrarem a CBO 2002, quando informadas no sistema, não se enquadram em nenhuma família, subgrupo, subgrupo principal ou grande grupo desta classificação, perdendo comparabilidade com outras fontes.

**18 Data nascimento da Mãe -** anotar a data de nascimento da Mãe, no padrão dd/mm/aaaa.

**19 Idade** - anotar o número de anos completos da Mãe no momento do parto.

**20 Naturalidade da Mãe** – preencher o nome do Município e UF de nascimento da Mãe, com a sigla da respectiva UF. Em caso de desconhecimento do Município, preencher com a sigla da UF.

Para estrangeiras, preencher o nome do país de origem e, se a naturalidade não for conhecida, então deve passar um traço neste campo.

**21 Situação conjugal -** assinalar com um "X" a quadrícula correspondente à alternativa da situação conjugal da Mãe.

**22 Raça / cor da Mãe <sup>8</sup>** – assinalar a quadrícula correspondente com um "X". A escolha de uma das opções será dada pela Mãe como resposta à pergunta "qual a sua cor". A mesma deve ser informada das

 6 BRASIL – MINISTÉRIO DA SAÚDE – Portaria nº 17 – MS/GM, de 13 de fevereiro de 2001. Institue o Cartão Nacional de Usuários do Sistema Único de Saúde – SUS e regulamenta sua implantação

 $^7$  BRASIL – MINISTÉRIO DO TRABALHO E EMPREGO- Portaria MTE nº 397, de 9 de outubro de 2002,

aprovando a Classificação Brasileira de Ocupações –CBO / 2002, para uso em todo o território nacional

<sup>&</sup>lt;sup>8</sup> Sobre o quesito cor nos sistemas de informação e os aspectos relativos à morbimortalidade na população, a não utilização do quesito cor encobre dados relevantes para a identificação de agravos à saúde que acometem populações em situação de vulnerabilidades, como negros e indígenas, e mascara também como estes agravos evoluem. Portanto,

opções para o campo e deve escolher um dos cinco itens relacionados. Esta variável não admite a alternativa "ignorada". Ainda que a resposta não corresponda exatamente a nenhuma das alternativas do campo é necessário observar as seguintes correspondências de cor para a categorização do campo.

1. Branca

2. Preta

3. Amarela (pessoa de origem oriental: japonês, chinês e coreana, entre outras)

4. Parda (inclui-se nesta categoria morena, mulata, cabocla, cafuza, mameluca ou mestiça de preto com pessoa de outra cor ou raça)

5. Indígena (se aplica aos indígenas ou índios que vivem em aldeamento e aos que se declaram indígenas e vivem fora do aldeamento)

Obs.: a Mãe é quem escolhe a opção que melhor define a sua cor. É uma auto-declaração.

**Residência da Mãe –** preencher o endereço completo de residência da Mãe por ocasião do parto.

**23 Logradouro:** preencher o endereço completo, com número e complemento da residência da Mãe, de acordo com o *Cadastro de Logradouros* do sistema. Os códigos correspondentes serão automaticamente preenchidos baseados no cadastro acima referido.

**24 CEP -** anotar o código constante no *Código de Endereçamento Postal,* conforme consta do Guia Postal Brasileiro, editado pela Empresa Brasileira de Correios e Telégrafos - EBCT.

**25 Bairro/Distrito -** preencher com o nome do bairro ou distrito ao qual pertence o logradouro, ressaltando que o código correspondente será preenchido automaticamente pelo sistema. Se a informação não for conhecida deve-se passar um traço neste campo.

**26 Município –** preencher com o nome completo do município de residência da Mãe.

O código correspondente terá seu preenchimento automático pelo sistema, após a digitação da descrição.

**27 UF –** preencher com a sigla da UF à qual pertence o Município de residência.

#### **BLOCO IV – Pai Campos 28 e 29**

l

 Este Bloco, com apenas dois campos, se destina a colher informações sobre o nome e idade do Pai do nascido vivo a que se refere a DNV.

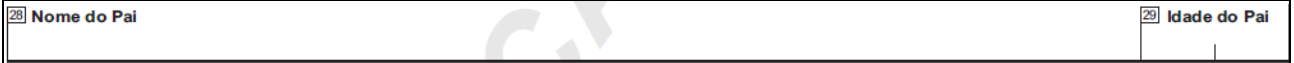

**28** Nome do Pai – preencher o nome completo do Pai, informado pela mãe, sem abreviaturas.

**29 Idade do Pai –** anotar o número de anos completos do Pai.

não considerar a composição pluri-étnica da sociedade brasileira significa impedir sistematicamente a eqüidade na atenção à saúde. (OLIVEIRA, M. (2001) Sobre a Saúde da População Negra Brasileira. In: Perspectivas em Saúde e Direitos Reprodutivos - São Paulo: MacArthur Foundation, 2001:8-12). Para maiores informações:

# **BLOCO V – Gestação e parto Campos 30 a 40**

Este Bloco, com onze campos, se destina a colher informações sobre as gestações anteriores(campo 30), a gestação atual (campos 31 a 35), o parto e suas intercorrências (campos 36 a 40).

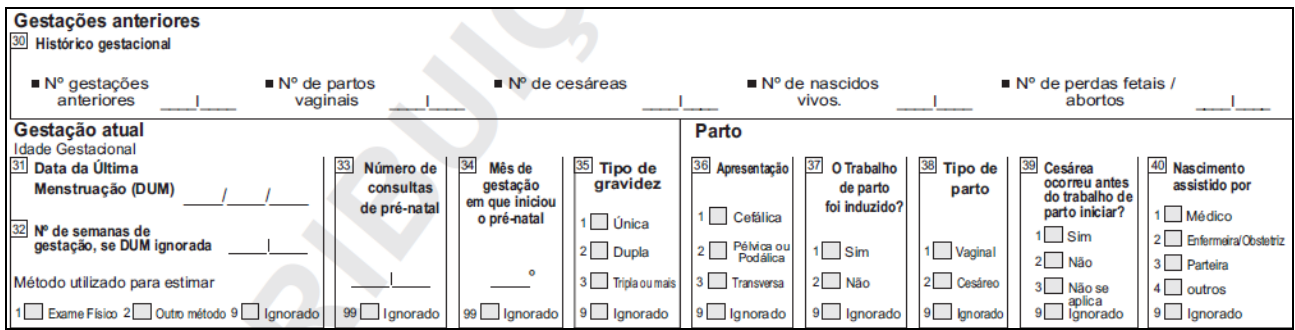

## **Gestações anteriores**

**30 Histórico gestacional** – anotar em forma numérica, com dois caracteres por campo.

Todos os quesitos deste campo, referem-se aos eventos passados da historia gestacional da mãe do recém nascido, não incluindo portanto dados da gestação atual.

Quando a informação corresponder a "*nenhum*" deverá ser anotado **"00".** Se o dado for Ignorado, anotar dois traços **"--**".

# **Gestação atual**

l

**Idade gestacional**

**31 Data da Última Menstruação(DUM)** – anotar a data em que iniciou a última menstruação, no padrão dd / mm / aaaa. Se for ignorada, deixar em branco e passar à seguinte questão.

**32 Nº de semanas de gestação, se DUM ignorada –** anotar o número de semanas de gestação com dois algarismos. O preenchimento deste campo só é necessário quando a DUM for ignorada.

**Método utilizado para estimar** – assinalar com um "**X**" a alternativa correspondente ao método utilizado para estimar o número de semanas de gestação, quando a DUM for ignorada..

33 **Número de consultas de pré natal** – anotar com dois algarismos. Caso não se conheça o dado, assinalar "*Ignorado"*.

34 **Mês de gestação em que iniciou o pré-natal** - anotar com numeração em forma ordinal: 2º, 4º, etc, correspondendo ao mês em que houve a primeira consulta de pré-natal. Caso não se conheça o dado, assinalar "*Ignorado"*.

**35 Tipo de gravidez -** assinalar com um "**X**" a quadrícula correspondente ao tipo de gravidez. Cada alternativa se refere ao número de conceptos ("única" para um, "dupla" para gêmeos, "tripla ou mais" para trigêmeos ou mais).

Obs: No caso de gestações múltiplas deverá ser emitida uma DNV para cada recém-nascido vivo, identificada como *1º gemelar, 2º gemelar, 3º gemelar*, etc.

# **Parto**

Este grupo informa as características e intercorrências do parto.

**36 Apresentação** – assinalar com um "**X**" a alternativa correspondente ao tipo de apresentação do recém-nascido.

37 **O Trabalho de parto foi induzido ?** – assinalar com um "**X**" a alternativa correspondente à indução ou não do parto.

38 **Tipo de parto** – assinalar com um "**X**" a alternativa correspondente ao tipo do parto.

**39 Cesárea ocorreu antes do trabalho de parto iniciar?** – se o tipo de parto foi cesára, assinalar com um "**X**" a quadrícula correspondente. Se o tipo de parto não foi cesárea, assinalar "**Não se aplica**".

**40 Nascimento assistido por** - assinalar com um "**X**" a alternativa correspondente à pessoa que assistiu ao parto. Em partos assistidos por equipe multiprofissional, deve ser informado quem coordenou os trabalhos.

Ob**s**: A alternativa 2 se refere a Enfermeiras, independente de sua especialidade, ou Obstetrizes formadas em cursos superiores específicos para esta formação.

A alternativa 3 refere-se às parteiras vinculadas ou não a serviços de saúde, entendidas como profissionais sem formação formal que as caracterizem como profissionais de saúde, mas que realizam trabalho de assistência ao parto tradicionalmente.

A alternativa 4 se refere a profissionais de saúde com formações diferentes das mencionadas nas alternativas 1 e 2, ou a pessoas não essencialmente ligadas à área de saúde, mas que, por um imprevisto ou excepcionalidade, se vêem na contingência de assistirem a um parto, como motoristas de taxi, bombeiros, policiais, entre outros.

# **BLOCO VI – Anomalia congênita Campo 41**

Este Bloco, com apenas um campo e de natureza descritiva, será preenchido quando o campo 6 do Bloco I tiver assinalada a opção "**1. Sim".** Nele serão informadas as anomalias congênitas verificadas pelo responsável pelo parto.

41 Descrever todas as anomalias ou defeitos congênitos observados

**41 Descrever todas as anomalias ou defeitos congênitos observados -** deve ser estimulado o registro de todas as anomalias observadas, sem hierarquia ou tentativa de agrupá-las em síndromes, priorizando a descrição constante da relação de códigos da CID 10 apresentada no **Anexo D**.

Priorizar a descrição e desestimular o uso de códigos, pois o trabalho de codificação será feito posteriormente por codificadores especializados nesta atividade.

# **BLOCO VII – Preenchimento Campos 42 a 47**

Refere-se à identificação do responsável pelo preenchimento da DNV, constando de seis campos.

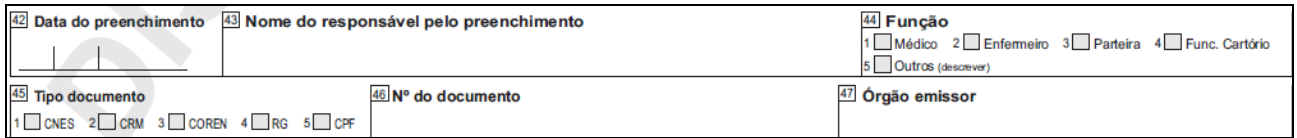

42 **Data do preenchimento –** anotar a data em que a DNV foi preenchida, no padrão dd / mm / aaaa.

43 **Nome do responsável pelo preenchimento** – preencher o nome completo e sem abreviaturas do responsável pelo preenchimento da DNV.

**44 Função** – assinalar com um "**X**" a quadrícula correspondente à função exercida pelo responsável.

**45 Tipo documento –** assinalar com um "**X**" a quadrícula correspondente ao tipo de documento que identifica o responsável pelo preenchimento da DNV. Sempre que possível priorizar o número de inscrição do profissional no Cadastro de Profissionais de Saúde do CNES (opção 1 do campo)

**46 Nº do documento** – anotar o número do documento de identificação do responsável.

**47 Órgão emissor –** preencher com o nome do órgão responsável pela emissão do documento de identidade.

# **BLOCO VIII – Cartório Campos 48 a 52**

Este Bloco, com cinco campos, se destina a colher os dados referentes ao Cartório de Registro Civil onde foi efetuado o registro do nascimento, bem como o número e data do registro.

A responsabilidade pelo seu preenchimento é exclusiva do Oficial do Registro Civil.

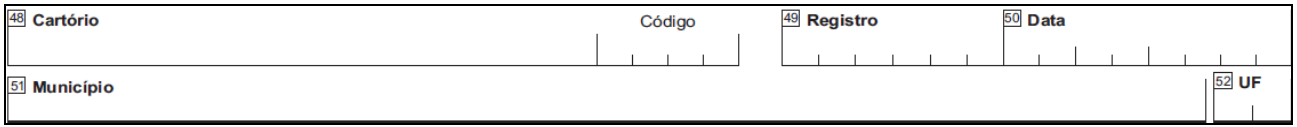

48 **Cartório -** o nome do Cartório deve ser preenchido por extenso.

**Código**: é o constante do *Cadastro de Cartórios* do SINASC.

**49 Registro -** número de registro que consta no livro apropriado para Nascidos Vivos.

 **Data** – anotar a data em que foi efetuado o registro e que deve ser a do Livro de Registro de Nascimentos Vivos.

**Município** – preencher com o nome do Município onde se localiza o Cartório.

**UF –** preencher com a sigla da UF à qual pertence o Município onde se localiza o Cartório.

# **ANEXO A - Modelo da Declaração de Nascido Vivo**

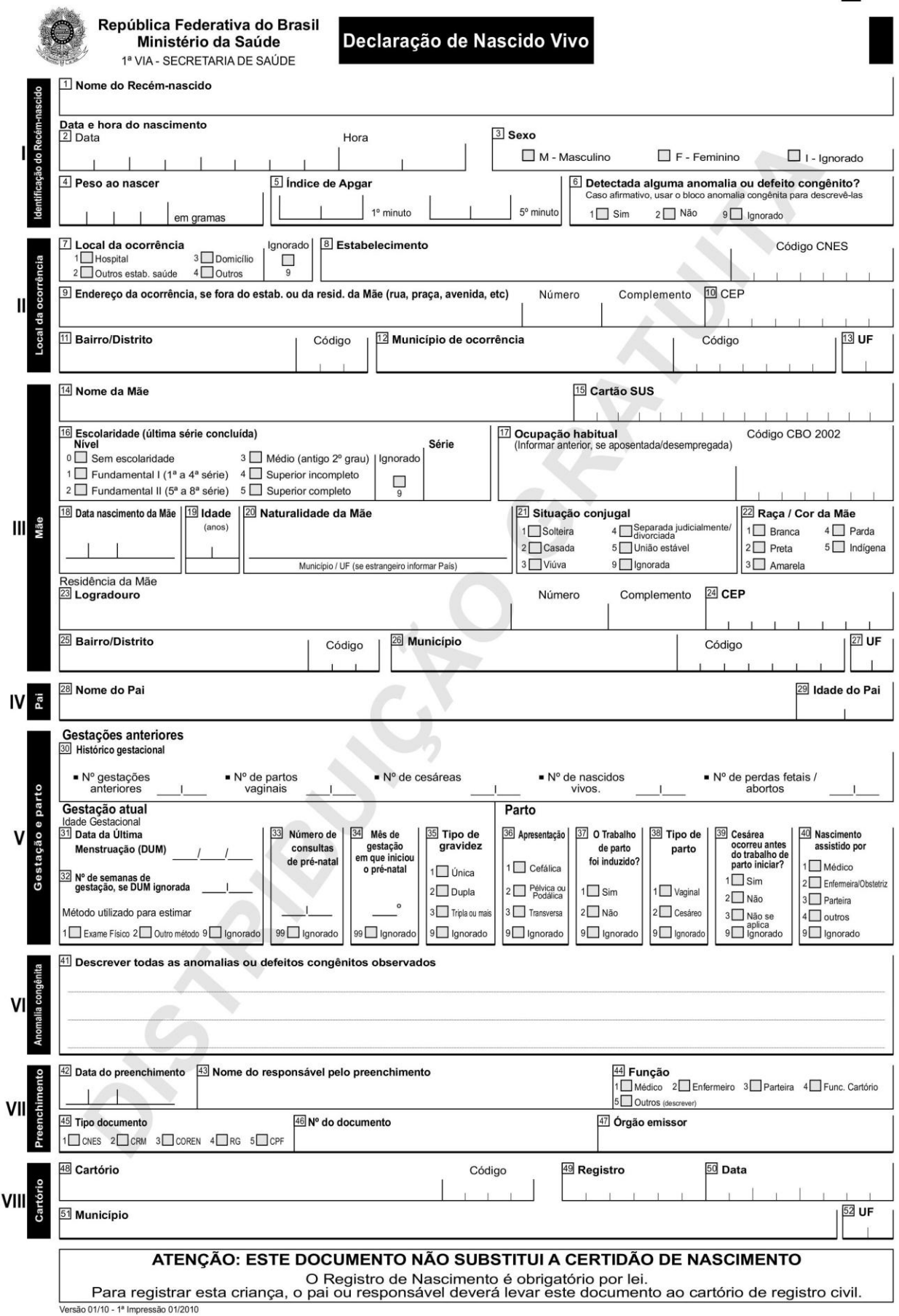

# **ANEXO B - Modelo da Declaração de Nascido Vivo Epidemiológica**

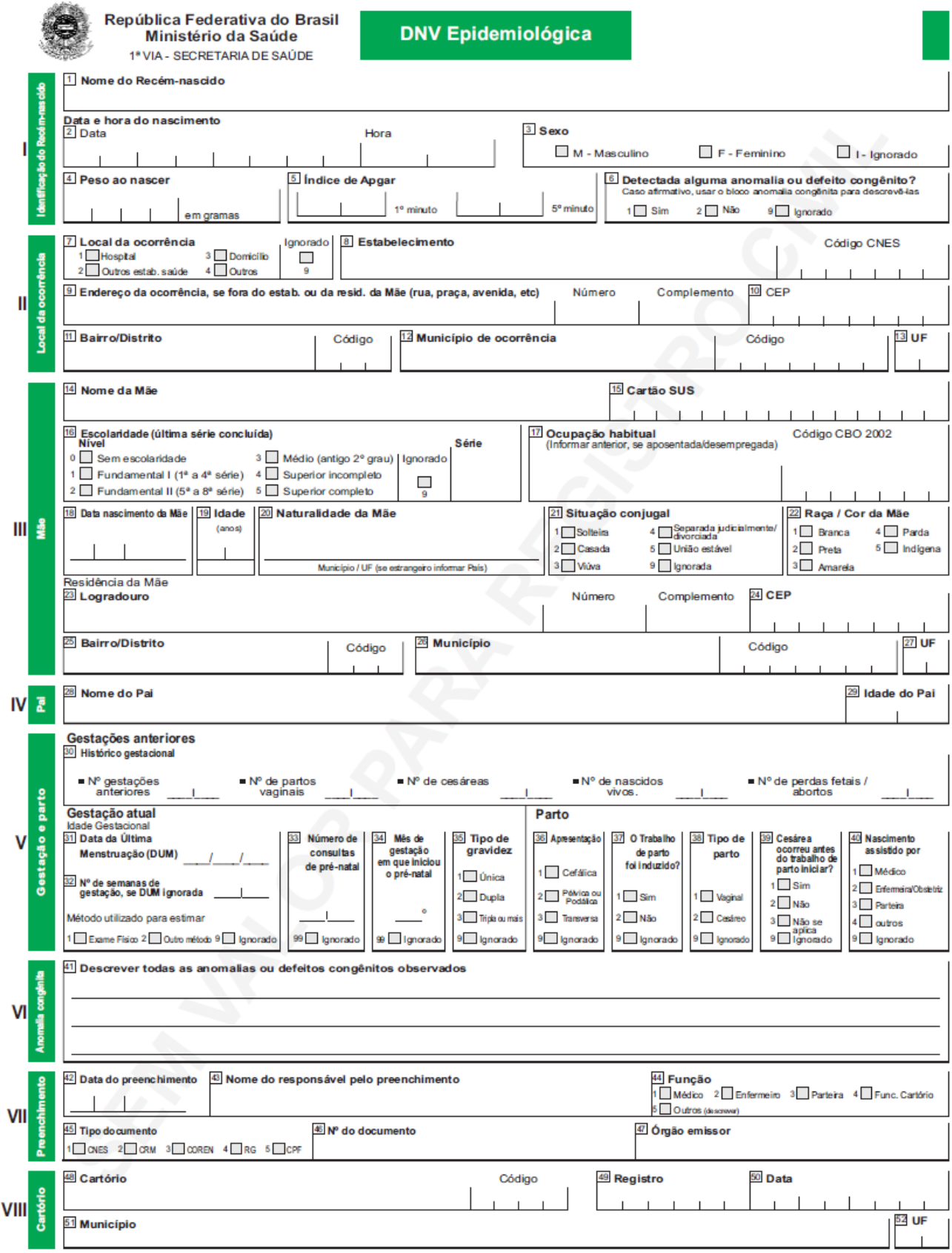

#### **ANEXO C - Definições**

# **Índice de Apgar**

O Índice de Apgar, criado em 1949 por uma anestesista inglesa, Dra. **Virgínia Apgar**, é uma maneira fácil e eficaz de avaliar as condições de vitalidade do recém-nascido.

O Índice de Apgar de cada recém-nascido consta da Declaração de Nascido Vivo, documento oficial brasileiro para a coleta dos dados sobre os nascimentos vivos.

A **Escala** ou **Índice de Apgar** consiste na avaliação de 5 sinais objetivos do [recém-nascido](http://pt.wikipedia.org/wiki/Rec%C3%A9m-nascido) no primeiro e no quinto minutos após o nascimento.

Os sinais avaliados são: [freqüência cardíaca,](http://pt.wikipedia.org/wiki/Freq%C3%BC%C3%AAncia_card%C3%ADaca) esforço [respiratório,](http://pt.wikipedia.org/wiki/Respira%C3%A7%C3%A3o) [tónus muscular,](http://pt.wikipedia.org/wiki/T%C3%B3nus_muscular) cor da pele e irritabilidade reflexa.

**\* Freqüência cardíaca** – verifica a presença ou não dos batimentos cardíacos e se estão acima ou abaixo de 100 por minuto.

\* **Esforço respiratório** – observa se o choro está forte, fraco ou ausente.

\* **Tônus muscular** – observa se o bebê tem boa flexão dos membros ou se está flácido.

\* **Cor da pele** – observa se a pele está rosada ou azulada, parcial ou totalmente.

\* **Irritabilidade reflexa** – verifica se o bebê reage ou não aos estímulos, com choro forte.

Para cada um dos 5 itens é atribuída uma nota de 0 a 2. a tabela abaixo mostra os sinais examinados e os pontos a serem conferidos a cada um*.*

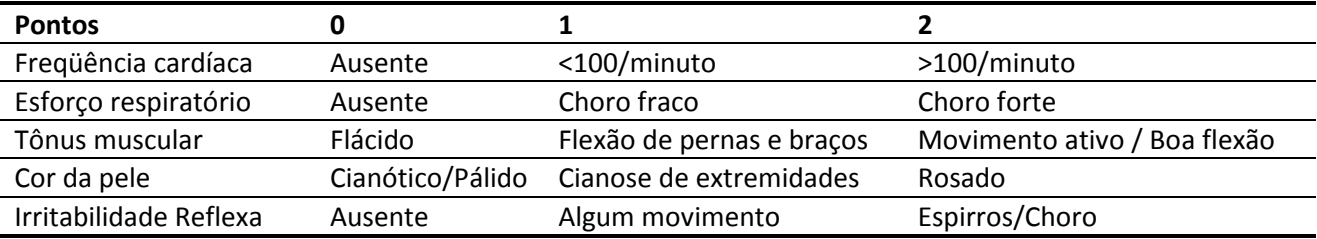

O somatório da pontuação (no mínimo zero e no máximo dez) resultará no Índice de Apgar e o recém-nascido será classificado do seguinte modo:

**se[m asfixia](http://pt.wikipedia.org/wiki/Asfixia)** (Apgar 8 a 10) **com asfixia leve** (Apgar 5 a 7) **com asfixia moderada** (Apgar 3 a 4)  **com asfixia grave**: Apgar 0 a 2

#### **Nascimento Vivo**

É a expulsão ou extração completa do corpo da Mãe de um produto de concepção que, independentemente da duração da gravidez, depois da separação, respire ou apresente qualquer outro sinal de vida, tal como batimentos do coração, pulsações do cordão umbilical ou movimentos efetivos dos músculos de contração voluntária, estando ou não cortado o cordão umbilical e estando ou não desprendida a placenta. Cada produto de um nascimento que reúna essas condições se considera como uma criança viva.

# **Óbito Fetal**

É a morte de um produto da concepção, antes da expulsão ou da extração completa do corpo da Mãe, independentemente da duração da gravidez. Indica o óbito o fato de o feto, depois da separação, não respirar nem apresentar nenhum outro sinal de vida, como batimentos do coração, pulsações do cordão umbilical ou movimentos efetivos dos músculos de contração voluntária.

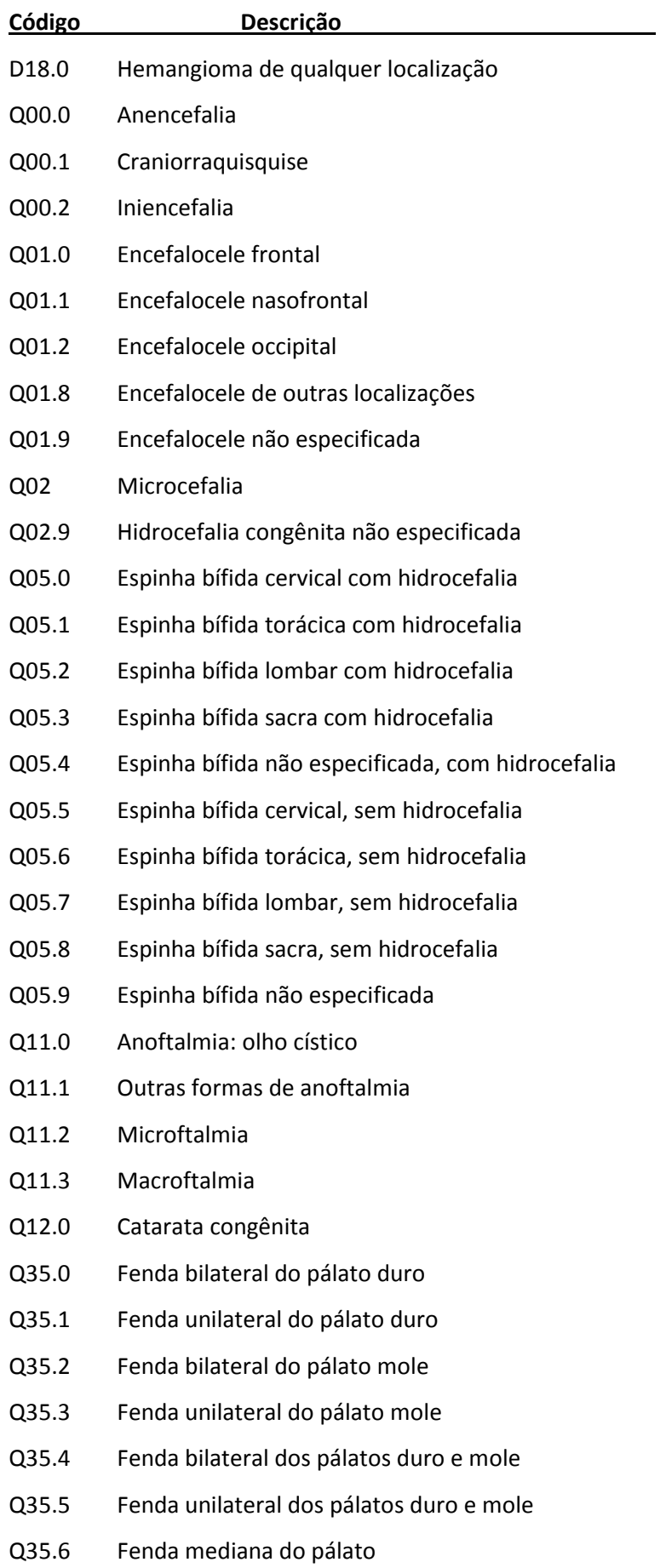

- Q35.7 Fenda da úvula
- Q35.8 Fenda palatina não especificada, bilateral
- Q35.9 Fenda palatina não especificada ,unilateral
- Q36.0 Fenda labial bilateral
- Q36.1 Fenda labial mediana
- Q36.9 Fenda labial unilateral
- Q37.0 Fenda bilateral do pálato duro com fenda labial
- Q37.1 Fenda unilateral do pálato duro mole com fenda labial
- Q37.2 Fenda bilateral do pálato mole com fenda labial
- Q37.3 Fenda unilateral do pálato mole com fenda labial
- Q37.4 Fenda bilateral dos pálatos duro e mole com fenda labial
- Q37.5 Fenda unilateral dos pálatos duro e mole com fenda labial
- Q37.8 Fenda bilateral do pálato com fenda labial, não especificada
- Q37.9 Fenda unilateral do pálato com fenda labial, não especificada
- Q38.2 Macroglossia
- Q38.3 Outras malformações congênitas da língua
- Q42.2 Ausência, atresia e estenose congênita do ânus, com fístula
- Q42.3 Ausência, atresia e estenose congênita do ânus, sem fístula
- Q66.0 Pé torto equinovaro
- Q66.1 Pé torto calcaneovaro
- Q66.4 Pé torto calcaneovalgo
- Q67.0 Assimetria facial
- Q67.1 Deformidade facial por compressão
- Q71.0 Ausência congênita completa do(s) membro(s) superior(es)
- Q71.1 Ausência congênita do braço e antebraço, com mão presente
- Q71.2 Ausência congênita do antebraço e da mão
- Q71.3 Ausência congênita da mão e de dedo(s)
- Q72.0 Ausência congênita completa do(s) membro(s) inferior(es)
- Q72.1 Ausência congênita da coxa e da perna com pé presente
- Q72.2 Ausência congênita da perna e do pé
- Q72.3 Ausência congênita do pé e de artelho(s)
- Q82.0 Linfedema hereditário
- Q90.9 Síndrome de Down não especificada